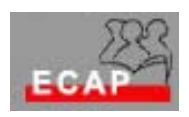

Esercizio 12

Verifichi tramite il packet sniffer ethereal la sequenza di una connessione FTP tra il suo PC in funzione di client ed ilserver di un suo collega prima in modalità Active e poi in modalità Passive

Metta in evidenza i paccheti significativi per l'analisi tramite un filtro di display settato su "ftp".

Verifichi come il nome di utente e la parola d'ordine vengano trasmessi in maniera non protetta!

Verifichi i numeri di porta usati dal client e dal server nelle due modalità.

Verifichi tramite il packet sniffer ethereal la sequenza di una connessione HTTP tra il suo PC in funzione di client ed un server Web.

Metta in evidenza i paccheti significativi per l'analisi tramite un filtro di display settato su "http".

Ritrovi nelle richieste del client la lina di richiesta e le line di intestazione. Ritrovi nelle risposte del server la linea di stato e le linee di intestazione.